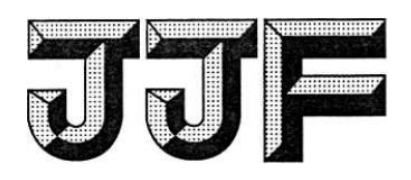

# 中华人民共和国国家计量技术规范

JJF  $xxxx - 202x$ 

# 模拟肺校准规范

Calibration Specification of Test Lung

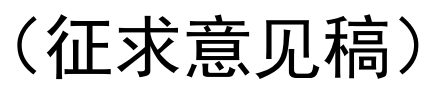

 $202x-xx-xx$  发布  $202x-xx-xx$  实施

## 国家市场监督管理总局发布

## 模拟肺校准规范

Calibration Specification of Test Lung

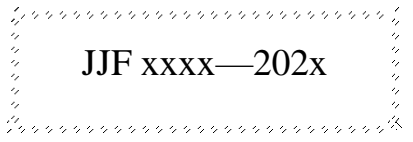

归 口 单 位:全国医学计量技术委员会

主要起草单位:广东省计量科学研究院

中国计量科学研究院

参加起草单位:福禄克测试仪器(上海)有限公司

北京宇正中维科技有限公司

本规范委托全国医学计量技术委员会负责解释

## 本规范主要起草人:

吴国光(广东省计量科学研究院)

孙 劼(中国计量科学研究院)

陈上文(广东省计量科学研究院)

### 参加起草人:

崔笑颜(福禄克测试仪器(上海)有限公司) 颜峰(北京宇正中维科技有限公司) 漆毅(福禄克测试仪器(上海)有限公司)

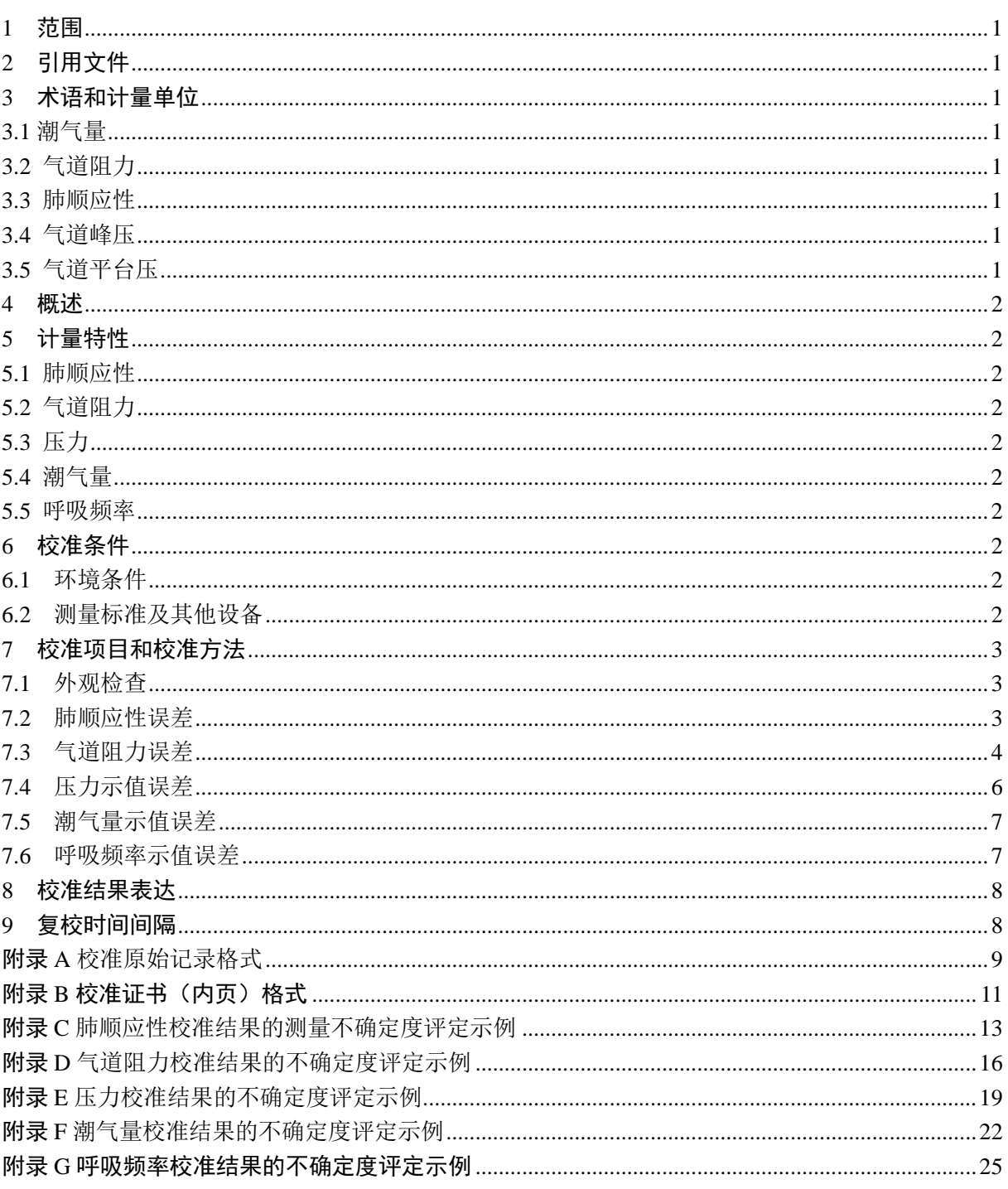

## 引言

JJF 1071《国家计量校准规范编写规则》、JJF 1001《通用计量术语及定义》和JJF 1059.1《测量不确定度评定与表示》共同构成支撑本规范制定工作的基础性系列规范。 计量特性及校准方法等主要参考了JJG 52-2013《弹性元件式-般压力表、压力真空表和 真空表》、JJF 1234-2018《呼吸机校准规范》、GB 9706.212-2020《医用电气设备, 第2-12 部分:重症护理呼吸机的基本安全和基本性能专业要求》。

本规范为首次发布。

### 模拟肺校准规范

#### 1 范围

本规范适用于被动模拟肺和主动模拟肺的校准。

#### 2 引用文件

本规范引用了下列文件:

JJG 52-2013 弹性元件式-般压力表、压力真空表和真空表

JJF 1234-2018 呼吸机校准规范

GB 9706.212-2020《医用电气设备,第2-12部分:重症护理呼吸机的基本安全和基 本性能专业要求》

凡是注日期的引用文件,仅注日期的版本适用于本规范;凡是不注日期的引用文件, 其最新版本(包括所有的修改单)适用于本规范。

3 术语和计量单位

JJF 1234-2018、GB 9706.212-2020 中界定的及以下术语和定义适用于本规范。

3.1 潮气量 tidal volume,  $V_T$ 

患者单次吸入或呼出气体的体积,对呼吸机而言,指机器每次向患者传送的混合气 体的体积,单位为毫升或升(mL或L)。

[来源: JJF 1234-2018, 3.4]

- 3.2 气道阻力 airway resistance,*R* 单位流量内,气道所能产生的压力值。单位为千帕/(升·秒-1) [kPa/(L·s<sup>-1</sup>)]。 [来源: JJF 1234-2018, 3.14]
- 3.3 肺顺应性 lung complicance,*C* 单位压力内, 肺所能容纳的气体体积, 单位为毫升/千帕(mL/kPa)。

[来源: JJF 1234-2018, 3.13]

3.4 气道峰压 airway peak pressure,*P*peak

气道压力的峰值,单位为千帕(kPa)。

[来源: JJF 1234-2018, 3.10]

3.5 气道平台压 airway plateau pressure,*P*plat 吸气末气流终止时的气道压力,单位为千帕(kPa)。 4 概述

模拟肺分为被动模拟肺与主动模拟肺。其中,被动模拟肺包含弹性模拟肺与刚性模 拟肺。弹性模拟肺通常由气囊、夹板、弹簧和气道阻力接头组成,刚性模拟肺由刚性容 器、铜网和填充玻璃珠等组成。被动模拟肺可用于模拟患者肺特性的一种机械通气负载, 在呼吸机校准中用于模拟患者肺部。主动模拟肺通常由电机控制器、计算机、运动机构 (气缸或折叠囊)和连接管路等组成,能够模拟患者自主呼吸,可用于测试呼吸机、呼 吸机面罩等。

5 计量特性

5.1 肺顺应性

弹性模拟肺肺顺应性最大允许误差: +10%;

刚性模拟肺肺顺应性最大允许误差: ±5%。

5.2 气道阻力

气道阻力最大允许误差:±10%。

5.3 压力

压力最大允许误差:±2.5%(按量程百分比计算)。

5.4 潮气量

潮气量最大允许误差:±6%。

5.5 呼吸频率

呼吸频率最大允许误差: +10%或+1次/分(二者取绝对值大者)。

注 1: 5.1~5.3 适用于被动模拟肺校准, 5.4、5.5 适用于主动模拟肺校准,校校准项目根据被检对象功 能选择;

注 2:以上技术指标不用于合格判别,仅供参考。

#### 6 校准条件

6.1 环境条件

6.1.1 环境温度:(23±5)℃。

6.1.2 相对湿度:≤85%。

6.2 测量标准及其他设备

6.2.1 容量校准注射器(定标筒)

容量:5mL、10mL、20mL、100mL、200mL、500mL、1000 mL,最大允许误差:

 $+1\%$  FS.

6.2.2 精密压力表

测量范围:(0~20)kPa;0.05 级。

6.2.3 呼吸机测试仪

a)流量:(0.5~180)L/min;最大允许误差: ±3%。

b) 潮气量: (0~2000) mL; 最大允许误差: ±3%或者±10 mL (取大者)。

c) 呼吸频率: (1~80) 次/分, 最大允许误差: ±3%。

6.2.4 压差计(或具备压差功能的呼吸机测试仪)

测量范围: (0~10) kPa: 最大允许误差: +0.1 kPa。

6.2.5 其他设备

a)气源 1: 流量调节范围应满足 (0.1~2) L/s, 流量稳定持续时间应不小于 5 s, 流量控制最大允许误差±3%。

b)气源 2: 流量调节范围应满足(0.1~2) L/s, 每次推注的容量可调, 调节范围应 满足(100~1000)mL,推注次数可调,流量控制最大允许误差±3%。

c)压力发生器: 加压范围至少满足(0~20)kPa。

#### 7 校准项目和校准方法

7.1 外观检查

被校设备应结构完整,无影响正常工作的破损、故障等。仪器应具有名称、生产厂 家、型号、出厂编号等标识。

7.2 肺顺应性误差

用三通和胶管将被动模拟肺、容量校准注射器、气阀和精密压力表连接(如图 1 所 示),打开漏气阀,使校准系统管路与大气连通,将容量校准注射器拉杆置于校准体积 位置(婴儿肺100 mL、成人肺1000 mL, 或模拟肺指定的气体容量), 精密压力表归零。 关闭漏气阀,对校准系统进行气密性检查,在推注 1 次校准体积气体条件下,气密性应 不大于 0.3 kPa/min。

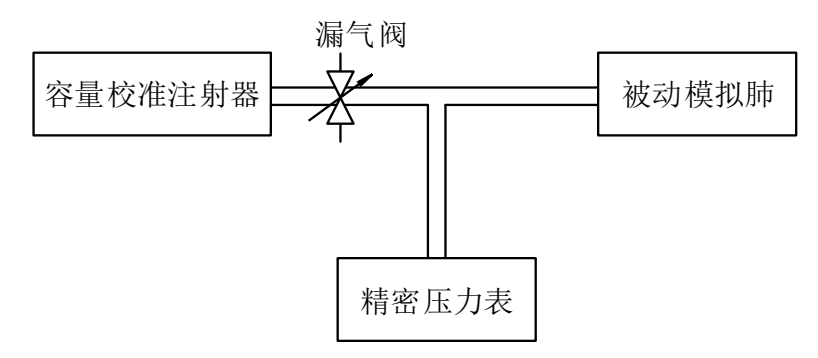

图 1 肺顺应性校准示意图

匀速推注容量校准注射器,完成推注并等待压力数值稳定后,读取精密压力表数值。 每个校准点测量 3 次, 取 3 次测量结果的平均值作为压力测量结果。根据公式(1)计 算肺顺应性实测值。

$$
C_m = \frac{V}{\overline{P}}
$$
 (1)

式中:  $C_m$ ——肺顺应性实测值, mL/kPa;

*<sup>V</sup>* ——推注的气体容量,mL;

 $\bar{P}$  \_\_\_\_\_ 3 次压力测量结果平均值, kPa。

肺顺应性误差按公式(2)计算。

$$
\delta_c = \frac{C_0 - C_m}{C_m} \times 100\% \tag{2}
$$

式中:  $\delta_c$ ——肺顺应性误差,%;

*<sup>C</sup>*0——肺顺应性标称值,mL/kPa;

*<sup>C</sup><sup>m</sup>* ——肺顺应性实测值,mL/kPa。

对于需要在特定呼气末正压条件下进行肺顺应性校准的情况,可先使用容量校准注 射器推注至指定的呼气末正压,再推注所需容量气体,记录增加的压力值,再根据公式

(1)、(2)进行计算肺顺应性误差。

7.3 气道阻力误差

7.3.1 可拆卸气道阻力接头气道阻力误差

将被动模拟肺的气道阻力接头拆下,然后将气源 1 与呼吸机测试仪、气阻接头和压 差计通过呼吸管道连接(如图 2 所示),呼吸机测试仪设置为 ATP 模式 (或与气道阻力 接头指定模式相同)。调节气源 1,使呼吸机测试仪的流量示值等于气阻接头指定气体 流量值,待压差计压力值稳定后读数。进行 3 次测量,取 3 次测量结果的平均值作为气 道阻力压力损失值。

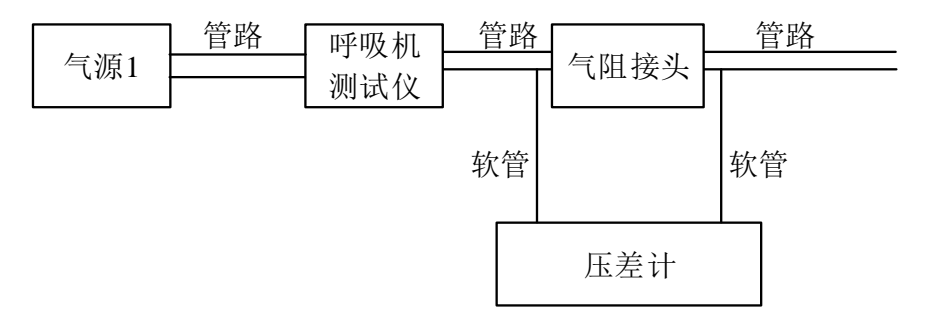

图 2 气道阻力校准示意图

根据公式(3)计算气道阻力实测值:

$$
R_p = \frac{\overline{P}}{F} \tag{3}
$$

式中:  $R_p$ ——气道阻力实测值, kPa/(L·s<sup>-1</sup>);

 $\bar{P}$  ——3 次压力差测量结果平均值, kPa;

*F* ——气体流量值,L/s。

气道阻力误差按公式(4)计算。

$$
\delta_R = \frac{R - R_p}{R_p} \tag{4}
$$

式中:  $\delta_{\rm\scriptscriptstyle R}$ ---气道阻力误差,%;

*R* ——气道阻力标称值,kPa/(L・s<sup>-1</sup>);

*Rp*——气道阻力实测值,kPa/(L·s<sup>-1</sup>)。

7.3.2 不可拆卸气道阻力接头气道阻力误差

将气源 2 与呼吸机测试仪(用于记录气体流量)、压力记录仪和模拟肺连接(如图 3 所示)。设置气源 2 的推注容量(成人肺 500mL,婴儿肺 150mL 或根据实际使用需求设 置)、流量(等于气道阻力接头标称流量条件)和推注次数(至少 5 次),由压力记录仪 记录管道的压力值。在每个推注周期记录气道峰压  $P_{\text{peak}}$  , 气道平台压  $P_{\text{plat}}$  , 共记录 3 次, 取 3 次平均值作为气道峰压、气道平台压的测量结果 P<sub>peak 、</sub> P<sub>plat</sub> 。

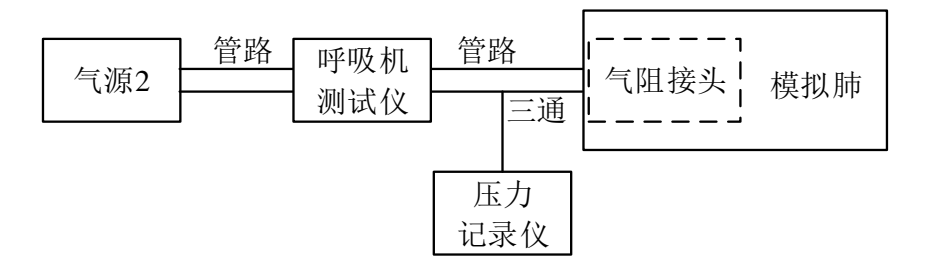

图 3 气道阻力校准示意图

根据公式(5)计算气道阻力实测值:

$$
R_p = \frac{\overline{P_{\text{peak}} - P_{\text{plat}}}}{F}
$$
 (5)

式中:  $R_p$ ——气道阻力实测值,kPa/(L·s<sup>-1</sup>);

 $\overline{P_{\textrm{max}}}$  ——3 次气道峰压平均值, kPa;

 $\overline{P_{\text{abs}}}$  ——3 次气道平台压平均值, kPa;

*F* ——呼吸机测试仪气体流量值,L/s。

气道阻力误差按公式(4)计算。

7.4 压力示值误差

用胶管和三通将被动模拟肺的压力表、精密压力表和压力发生器连接。在模拟肺压 力表的压力范围内,选取不少于 5 个压力测量点(不含零点,基本均匀分布在全量程)。 由压力发生器造压,从零点开始均匀缓慢地加压至第一个校准点(即精密压力表的示值) 然后读取被检压力表的示值(分度值 1/5 估读),依次逐点进行直至测量上限。调节压 力发生器使压力缓慢逐点进行降压直至零点,在每个校准点分别记录被检压力表示值, 按照公式(6)计算各压力校准点升压过程、降压过程的压力示值误差,同一个压力校 准点以示值误差较大的为最终的结果。

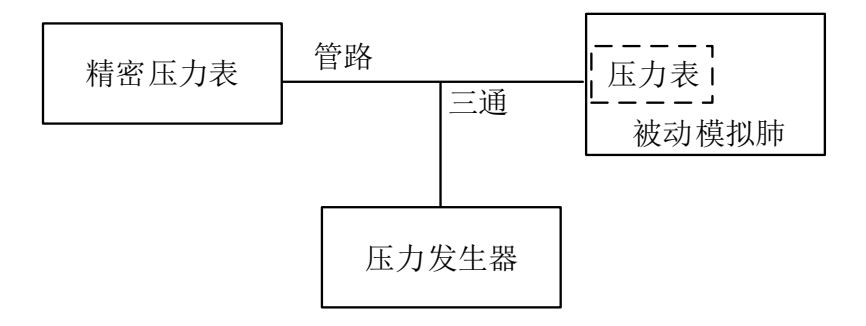

图 4 压力校准示意图

压力示值误差按下式计算:

$$
e_p = P - P_0 \tag{6}
$$

式中:  $e_{_{p}}$ ——压力示值误差,kPa

*P* ——模拟肺压力表示值,kPa

*P*<sub>0</sub> ——精密压力表示值, kPa

注:如主动模拟肺可设置为被动模拟肺工作模式,其肺顺应性、气道阻力、压力示 值误差参数则可参照条款 7.2~7.4 方法校准。

7.5 潮气量示值误差

主动模拟肺开机预热后,通过软管将主动模拟肺与呼吸机测试仪连接,设置主动模 拟肺的呼吸频率为 20 次/分。在主动模拟肺的潮气量调节范围内,基本均匀选择至少 3 个潮气量校准点,等待主动模拟肺显示值和呼吸机测试仪示值稳定后读数,每个校准点 进行 3 次测量,取平均值为测量结果。呼吸机测试仪环境修正模式与主动模拟肺一致。 潮气量示值误差按下式计算:

$$
\delta_{\rm V} = \frac{\overline{V_0} - \overline{V_m}}{\overline{V_m}}
$$
\n<sup>(7)</sup>

式中:  $\delta_{\rm v}$ ——潮气量示值误差,%;

 $\overline{V_0}$  ——主动模拟肺潮气量 3 次示值平均值, mL;

*V<sup>m</sup>* ——呼吸机测试仪 3 次示值平均值,mL。

7.6 呼吸频率示值误差

主动模拟肺开机预热后,通过软管将主动模拟肺与呼吸机测试仪连接,设置主动模 拟肺潮气量为 500 mL。呼吸频率分别设置为 10 次/分、20 次/分、30 次/分和 40 次/分 进行校准,每个校准点分别进行 3 次测量,记录模拟肺示值与呼吸机测试仪示值。

$$
\delta_f = \frac{f_0 - f_m}{\overline{f_m}} \quad (8)
$$

式中:  $\delta_{\scriptscriptstyle{f}}$ ——呼吸频率示值误差, %;

 $f_0$ ——模拟肺 3 次示值平均值,次/分;

 $f_{\scriptscriptstyle m}$ ——呼吸机测试仪 3 次示值平均值,次/分。

8 校准结果表达

8.1 校准记录

校准记录推荐格式参见附录 A。

8.2 校准结果的处理

校准证书由封面和校准数据组成。校准证书内页(推荐)格式见附录 B。证书上的 信息至少包括以下内容:

- a) 标题:"校准证书";
- b)实验室名称和地址;
- c)进行校准的地点(如果与实验室地点不同);
- d)证书的唯一性标识(如编号),每页及总页数的标识;
- e)客户的名称和地址;
- f)被校仪器的描述和明确标识(如型号、产品编号等);
- g)进行校准的日期;
- h)校准所依据的技术规范的标识,包括名称和代号;
- i)校准所用测量标准的溯源性及有效性说明;
- j)校准环境的描述;
- k)校准结果及其测量不确定度说明;
- l)校准员及核验员的签名;
- m) 校准证书批准人的签名、职务或等效说明;
- n) 校准结果仅对被校对象有效的声明;
- o) 未经实验室书面批准,不得部分复制证书的声明;
- p) 对校准规范的偏离的说明。

#### 9 复校时间间隔

建议复校时间间隔不超过12个月。

由于复校时间间隔的长短是由仪器的使用情况、使用者、仪器本身质量等诸因素所 决定的,因此送校单位可根据实际使用情况自主决定复校时间间隔。

## 附录 A

## 校准原始记录格式

(推荐性表格)

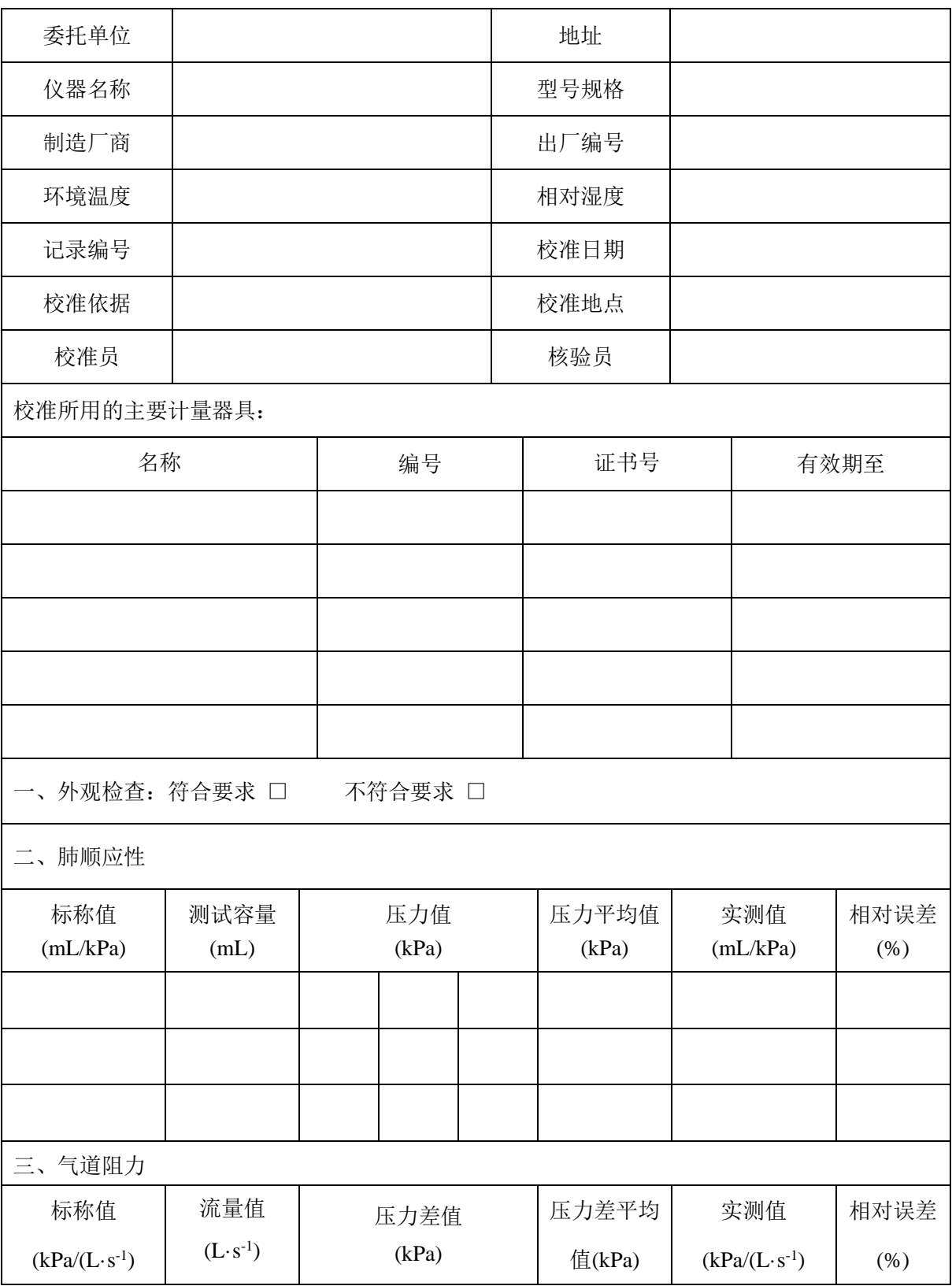

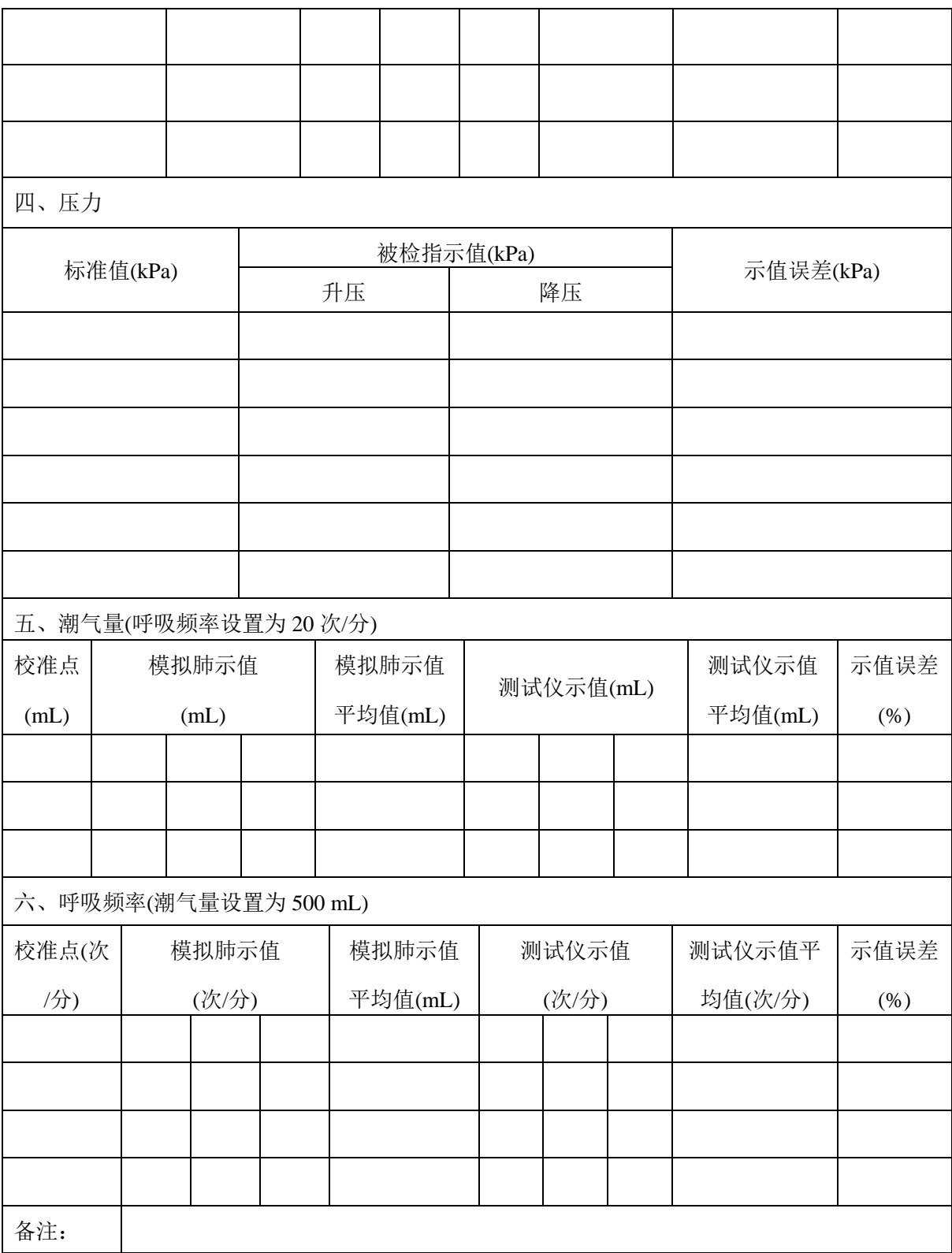

## 附录 B

## 校准证书(内页)格式

### (推荐性表格)

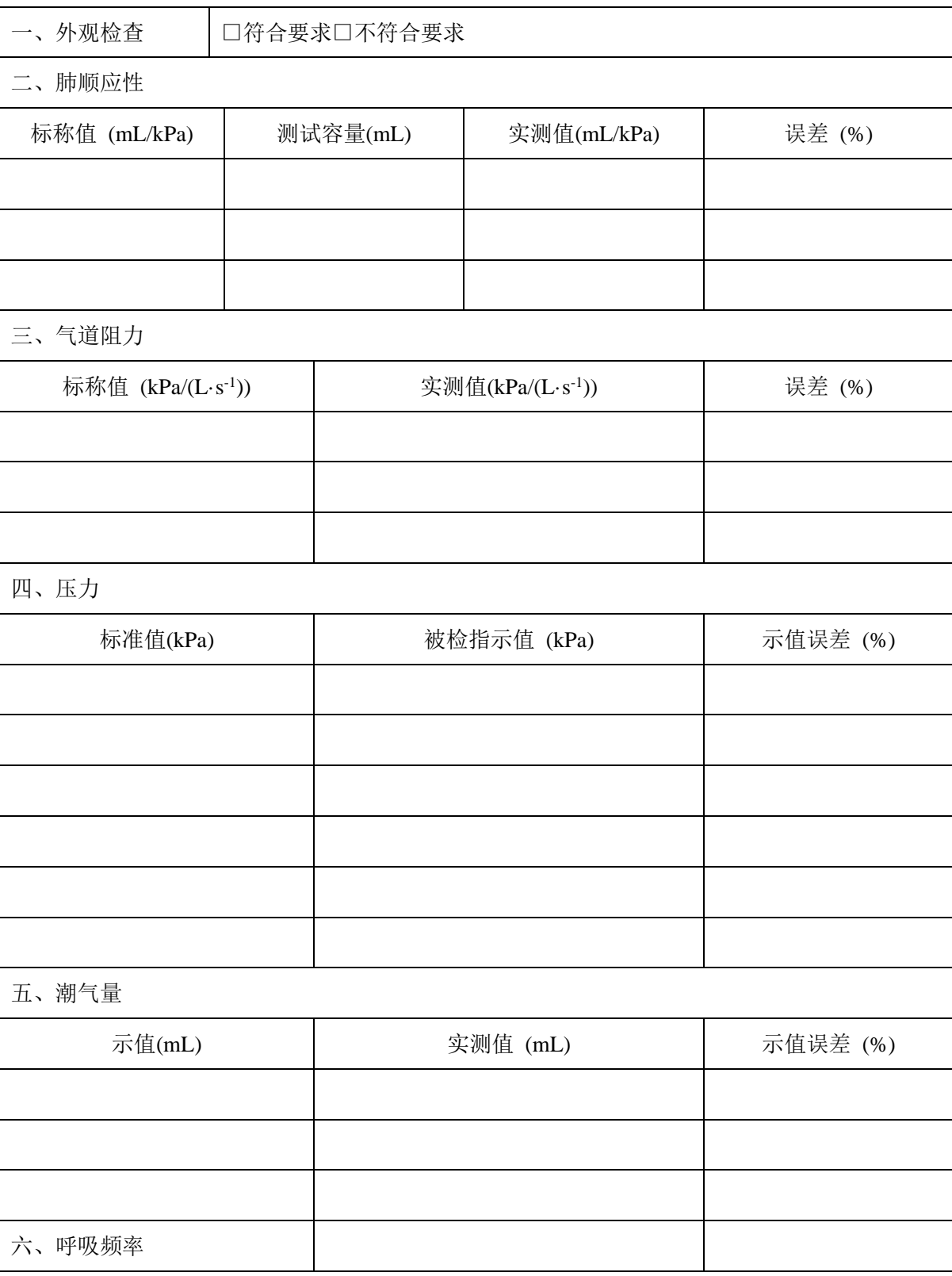

**JJFxxxx**—**202x**

| 示值(次/分) | 实测值 (次/分) | 示值误差(%) |
|---------|-----------|---------|
|         |           |         |
|         |           |         |
|         |           |         |
|         |           |         |

#### 附录 C

#### 肺顺应性校准结果的测量不确定度评定示例

依据 JJF 1059.1-2012《测量不确定度评定与表示》的要求,以一台具有肺顺应性 标称值为 200 mL/kPa 的模拟肺为例,给出肺顺应性示值误差校准结果的测量不确定度 的评定示例。其中,包括各标准不确定度分量的评定与分析、合成标准不确定度以及扩 展不确定度的计算等。

#### C.1 测量模型

$$
\delta = \frac{C_0 - C_{\text{m}}}{C_{\text{m}}} \times 100\%
$$
\n(C.1)

式中:  $\delta$  - 肺顺应性示值误差;

*C*0—肺顺应性标称值,mL/kPa;

*<sup>C</sup>*m—肺顺应性实测值,mL/kPa。

各输入量的灵敏系数计算如下:

$$
c(C_0) = \frac{\partial(\delta)}{\partial C_0} = \frac{1}{C_m}
$$

$$
c(C_{\rm m}) = \frac{\partial(\delta)}{\partial C_{\rm m}} = -\frac{C_0}{C_{\rm m}^2}
$$

各输入量的标准不确定度为:

 $u_1 = |c(C_0)|u(C_0)$ 

$$
u_2 = c(C_m)u(C_m)
$$

 $u_1$ 和 $u_2$ 互不相关,因此有:

$$
u_c = \sqrt{u_1^2 + u_2^2}
$$

#### C.2 标准不确定度分量的评定及计算

 $\rm C.2.1$  肺顺应性标称值 $\,C_{\rm 0}\,$ 引入的标准不确定度

由于肺顺应性标称值是固定值,故肺顺应性标称值对测量结果的影响可忽略,即肺 顺应性标称值引入的标准不确定度u $(C_0)$ (即u<sub>l</sub>)可忽略;

 $\rm C$ .2.2 肺顺应性实测值 $\,C_{\rm m}$ 引入的标准不确定度

 $1$ ) 肺顺应性测量重复性引入的标准不确定度 $u_1(C_m)$ 

取一台具有肺顺应性标称值为 200 mL/kPa 的模拟肺作参考。用容量注射器和精密 压力表对被校准模拟肺顺应性 200 mL/kPa 点进行 10 次独立重复测量, 以此组数据为 代表来估算其不确定度分量, 测量结果见表 C.1。

表 C.1 肺顺应性测量结果单位:mL/kPa

| 测量次数 |       |                          | ຼ     |       |           |       |       |                               |                      | 10                             |
|------|-------|--------------------------|-------|-------|-----------|-------|-------|-------------------------------|----------------------|--------------------------------|
| 测量值  | .99.7 | 301<br>$\Omega$<br>201.O | 200.3 | 200.8 | QQ<br>7.4 | 200.6 | 201.6 | $\gamma$ $\alpha$ 1<br>40 I J | 199. S<br>ס.פ<br>. . | $QQ \gamma$<br>1 <i>) )</i> .4 |

其重复 10 次校准,求得: C=200.46 mL/kPa。

用贝赛尔公式算得单次值实验标准差:

$$
s(\overline{C}) = \sqrt{\frac{\sum_{i=1}^{10} (C_i - \overline{C})^2}{n - 1}} = 0.935 \text{ mL/kPa}
$$

实际校准过程中,取三次测量结果的平均值作为最后的结果,故:

$$
u_{2.1} = \frac{s(\overline{C})}{\sqrt{3} \times \overline{C}} \times 100\% = 0.27\%
$$

2)容量注射器最大允许误差引入的标准不确定度

由本规范中 6.2.1 规定标准容量注射器容量允许误差为±1%,考虑均匀分布,则 由容量注射器最大允许误差引入的肺顺应性标准不确定度为:

$$
u_2(C_{\rm m}) = \frac{1\%}{\sqrt{3}} = 0.58\%
$$

3)精密压力表最大允许误差引入的标准不确定度

由本规范中 6.2.2 规定精密压力表准确度等级为 0.05 级,考虑均匀分布,则由精 密压力表最大允许误差引入的肺顺应性标准不确定度为:

$$
u_3(C_{\rm m}) = \frac{0.05\%}{\sqrt{3}} = 0.03\%
$$

4)肺顺应性实测值 *C*<sup>m</sup> 的合成标准不确定度 ( ) *C*<sup>m</sup> *u*

以上不确定度不相关, 因此肺顺应性实测值Cm的合成标准不确定度为

$$
u(C_{\rm m}) = C_{\rm m} \times \sqrt{u_1^2(C_{\rm m}) + u_2^2(C_{\rm m}) + u_3^2(C_{\rm m})}
$$

$$
= 199.3 \times \sqrt{(0.27\%)^2 + (0.58\%)^2 + (0.03\%)^2}
$$
  
= 1.276 mL/kPa

#### C.3 合成标准不确定度

以上不确定度不相关,故肺顺应性示值误差的合成标准不确定u<sub>c</sub>为

$$
u_c = \sqrt{u_1^2 + u_2^2} = \sqrt{u_2^2} = \sqrt{[|c(C_m)|u(C_m)]^2}
$$
  
= 
$$
\sqrt{[-\frac{200}{(199.3)^2}]^2 \times (1.276)^2}
$$
  
\approx 0.65%

15 2 2 2 注:计算时 *C*<sup>m</sup> 为肺顺应性 3 次测量值 199.2mL/kPa、199.6mL/kPa、199.2mL/kPa 的算术平均值, *C*<sub>m</sub>=199.3mL/kPa, *R* 为肺顺应性标称值 200mL/kPa。

#### C.4 扩展不确定度

取包含因子  $k=2$ , 则扩展不确定度  $U_{rel}$  为:

$$
U_{rel} = ku_c \approx 1.3\%
$$

#### 附录 D

#### 气道阻力校准结果的不确定度评定示例

依据 JJF 1059.1-2012《测量不确定度评定与表示》的要求,以一台具有气道阻力 标称值为 50 kPa/(L · s<sup>-1</sup>)的模拟肺为例, 给出气道阻力示值误差校准结果的测量不确定 度的评定示例。其中,包括各标准不确定度分量的评定与分析、合成标准不确定度以及 扩展不确定度的计算等。

#### D.1 建立测量模型

$$
\delta = \frac{R - R_{\rm p}}{R_{\rm p}} \times 100\%
$$
 (D.1)

式中:  $\delta$ ——气道阻力误差, %;

*R* ——气道阻力标称值,kPa/(L・s<sup>-1</sup>);

 $R_P$ ——气道阻力实测值,kPa/(L•s¯)。

各输入量的灵敏系数计算如下:

$$
c(R) = \frac{\partial(\delta)}{\partial R} = \frac{1}{R_{\rm p}}
$$

$$
c(R_{\rm p}) = \frac{\partial(\delta)}{\partial R_{\rm p}} = -\frac{R}{R_{\rm p}^2}
$$

各输入量的标准不确定度为:

$$
u_1 = |c(R)|u(R)
$$
  

$$
u_2 = |c(R_p)|u(R_p)
$$

 $u_{_1}$ 和 $u_{_2}$ 互不相关,因此有

$$
u_c = \sqrt{u_1^2 + u_2^2}
$$

#### D.2 标准不确定度分量的评定及计算

D.2.1 气道阻力标称值 *R* 引入的标准不确定度

由于气道阻力标称值是固定值,故气道阻力标称值对测量结果的影响可忽略,即气 道阻力标称值引入的标准不确定度 (即u<sub>'</sub>) 可忽略。

D.2.2 气道阻力实测值 *R*p 引入的标准不确定度

 $1$ ) 测量重复性引入的标准不确定度分量 $u_1(R_p)$ 

取一台具有气道阻力标称值为 50 kPa/(L · s<sup>-1</sup>)的模拟肺作参考, 用压差计和呼吸机 测试仪对被校准模拟肺气道阻力 50 kPa/(L · s<sup>-1</sup>)点进行 10 次独立重复测量, 以此组数 据为代表来估算其不确定度分量,测量结果见表 D.1。

表 D.1 气道阻力测量结果单位:  $kPa/(L \cdot s^{-1})$ 

| 测量次数 |                                  | -     |       |             |       |       |       |       |       | 1 V                   |
|------|----------------------------------|-------|-------|-------------|-------|-------|-------|-------|-------|-----------------------|
| 测量值  | $\overline{\phantom{0}}$<br>49.5 | 50.87 | 50.43 | .78<br>49., | 50.43 | 50.22 | 50.00 | 49.5. | 50.87 | 5Λ<br>$\sim$<br>JU.ZZ |

其重复 10 次校准,求得:  $R_{\rm p}$  =50.17 kPa/(L·s<sup>-1</sup>)

用贝赛尔公式算得单次值实验标准差:

$$
s(\overline{R_{p}}) = \sqrt{\frac{\sum_{i=1}^{10} (R_{pi} - \overline{R_{p}})^{2}}{n-1}} = 0.509 \text{ kPa} / (\text{L} \cdot \text{s}^{-1})
$$

实际校准过程中,取三次测量结果的平均值作为最后的结果,故:  $(R_p) = {s(R_p) \over \sqrt{3} \times R} \times 100\% = 0.59\%$  $(R_{\scriptscriptstyle n})$ p  $_1(R_p) = \frac{-(R_p)}{2} \times 100\% =$ ×  $=\frac{1}{\sqrt{3}\times R}$ *<sup>s</sup> R <sup>u</sup> R*

 $\,$ 2) 呼吸机测试仪流量最大允许误差引入的标准不确定度 $\,u_{2}(R_{_{\rm p}})\,$ 

由本规范中6.2.3a)规定呼吸机测试仪流量最大允许误差为±3%,考虑均匀分布, 则由呼吸机测试仪流量最大允许误差引入的标准不确定度为:

$$
u_2(R_\text{p}) = \frac{3\%}{\sqrt{3}} = 1.73\%
$$

3) 压差计最大允许误差引入的标准不确定度 $\mathit{u_3}(R_p)$ 评定

由本规范中 6.2.4 规定压差计准确度等级为 0.1 级,考虑均匀分布,则由压差计最 大允许误差引入的标准不确定度为:

$$
u_3(R_{\rm p}) = \frac{0.1\%}{\sqrt{3}} = 0.06\%
$$

4)气道阻力实测值 *R*p 的合成标准不确定度 ( ) *<sup>u</sup> <sup>R</sup>*<sup>p</sup>

以上不确定度不相关, 因此气道阻力实测值 Rp 的合成标准不确定度为

$$
u(R_{\rm p}) = R_{\rm p} \times \sqrt{u_1^2(R_{\rm p}) + u_2^2(R_{\rm p}) + u_3^2(R_{\rm p})}
$$
  
= 50.36 ×  $\sqrt{(0.59\%)^2 + (1.73\%)^2 + (0.06\%)^2}$   
= 0.922 kPa/(L • s<sup>-1</sup>)

D.3 合成标准不确定度

以上不确定度不相关,故气道阻力误差的合成标准不确定u<sub>c</sub>为

$$
u_c = \sqrt{u_1^2 + u_2^2} = \sqrt{u_2^2} = \sqrt{[\left| c(R_p) \right| u(R_p)]^2}
$$

$$
= \sqrt{[-\frac{50}{(50.36)^2}]^2 \times (0.922)^2}
$$

 $\approx 1.84\%$ 

注: 计算时 *R*<sub>p</sub>为气道阻力 3 次测量值 50.22kPa/(L・s<sup>-1</sup>) 、50.43kPa/(L・s<sup>-1</sup>) 、 50.43kPa/(L·s -1 )的算术平均值, *R*<sup>P</sup> =50.36kPa/(L·s -1 ), *<sup>R</sup>* 为气道阻力标称值  $50kPa/ (L • s^{-1})$ 

D.4 扩展不确定度

取包含因子  $k=2$ , 则扩展不确定度  $U_{\text{rel}}$  为:

$$
U_{rel} = ku_c \approx 3.7\%
$$

#### 附录 E

#### 压力校准结果的不确定度评定示例

依据 JJF 1059.1-2012《测量不确定度评定与表示》的要求,以一台压力分辨力为 0.1kPa 的主动模拟肺为例,给出压力示值误差校准结果的测量不确定度的评定示例。 其中,包括各标准不确定度分量的评定与分析、合成标准不确定度以及扩展不确定度的 计算等。

#### E.1 建立测量模型

$$
\Delta P = P - P_0 \tag{C.5}
$$

式中:  $\delta$ ——压力示值误差,kPa;

*P*——模拟肺压力表示值,kPa;

0——精密压力表示值,kPa。

各输入量的灵敏系数计算如下:

$$
c(p) = \frac{\partial f}{\partial p} = 1
$$

$$
c(p_0) = \frac{\partial f}{\partial p_0} = -1
$$

0

各输入量的标准不确定度为

$$
u_1 = |c(P)|u(P) = u(P)
$$
  

$$
u_2 = |c(P_0)|u(P_0) = u(P_0)
$$

 $u$  和 $u$  互不相关,因此有

$$
u_c = \sqrt{u_1^2 + u_2^2}
$$

#### E.2 标准不确定度分量的评定及计算

E.2.1 被校准模拟肺压力表示值引入的标准不确定度

 $1)$  测量重复性引入的标准不确定度 $u_1(P)$ 

取一台量程为(0~12)kPa、分辨力为 0.1 kPa 的模拟肺压力表作参考。用精密压力 表对被校准模拟肺压力表 10 kPa 点进行 10 次独立重复测量,以此组数据为代表来估算 其不确定度分量,测量结果见表 E.1。

表 E.1 模拟肺压力表测量结果单位:kPa

| 测量次数 |       | -     |       |       |       |       |       |      |                   | 1 O   |
|------|-------|-------|-------|-------|-------|-------|-------|------|-------------------|-------|
| 测量值  | 10.14 | 10.12 | 10.08 | 10.06 | 10.16 | 10.12 | 10.04 | 10.1 | $\Omega$<br>10.12 | 10.10 |

其重复 10 次校准, 求得: P=10.11kPa

用贝赛尔公式算得单次值实验标准差:

$$
s(\overline{P}) = \sqrt{\frac{\sum_{i=1}^{10} (P_i - \overline{P})^2}{n-1}} = 0.038 \text{ kPa}
$$

实际校准过程中,取示值误差较大的为最终的结果,故:

 $u_1(P) = s(P) = 0.038 \text{ kPa}$ 

 $2$ )被测仪器分辨力引入的标准不确定度分量 $u_2(P)$ 

模拟肺压力表分辨力为 0.5kPa,对于指针类的刻度仪表,要求估读至最小分度值 的 1/5, 由于操作者的习惯视力及指针与刻度盘间有距离, 视线可能产生偏角, 因此, 估读误差同样以±1/5 分度值估计,该误差分布同样服从均匀分布,以半区间计算,则 由仪器自身分辨力引入的标准不确定度u2(P)为:

$$
u_2(P) = \left(0.5 \times \frac{1}{5}/2\right) / \sqrt{3} = 0.029 \text{ kPa}
$$

本示例中重复性引入的标准不确定度 *<sup>u</sup>*<sup>1</sup> (*P*) <sup>=</sup> 0.038 kPa 大于被测仪器分辨力引入的 标准不确定度u<sub>2</sub>(P)=0.029kPa,故在计算合成标准不确定度时只需考虑重复性引入的 标准不确定度 *u* (*P*) <sup>1</sup> 。

3) 环境温度、湿度变化引入的标准不确定度u<sub>3</sub>(P)

在仪器的正常使用环境条件下,由于被测仪器压力表受温度、湿度影响变化很小, 故该项可以忽略不计。

4)被校准模拟肺压力表压力校准结果 *P* 的合成标准不确定度 *<sup>u</sup>* (*P*)

以上各不确定度不相关, 因此压力校准结果 *P* 的合成标准不确定度为

$$
u(P) = u_1(P) = 0.038 \text{ kPa}
$$

E.2.2 由精密压力表最大允许误差引入的标准不确定度

由本规范中 6.2.2 规定精密压力表测量范围为(0~20)kPa,准确度等级为 0.05 级,

则精密压力表的最大允许误差为±0.01kPa,考虑均匀分布,则由精密压力表引起的标 准不确定度为:

$$
u(P_0) = \frac{0.01}{\sqrt{3}} = 0.006 \,\text{kPa}
$$

#### E.3 合成标准不确定度

以上各不确定度间不相关,则压力示值误差的合成标准不确定度uc为:

$$
u_c = \sqrt{u_1^2 + u_2^2} = \sqrt{u(P)^2 + u(P_0)^2} = \sqrt{(0.038)^2 + (0.006)^2} \approx 0.039 \,\text{kPa}
$$

#### C.3.8 扩展不确定度

取包含因子 k=2, 则扩展不确定度  $U$  为:

$$
U = ku_c = 2 \times 0.039 \approx 0.08 \text{ kPa}
$$

#### 附录 F

#### 潮气量校准结果的不确定度评定示例

依据 JJF 1059.1-2012《测量不确定度评定与表示》的要求,以一台潮气量分辨力 为 1 mL 的主动模拟肺为例,给出潮气量相对示值误差校准结果的测量不确定度评定示 例。其中,包括各标准不确定度分量的评定与分析、合成标准不确定度以及扩展不确定 度的计算等。

#### F.1 建立数学模型

$$
\delta = \frac{V_0 - V_{\rm m}}{V_{\rm m}} \times 100\%
$$
 (F.1)

式中:

 $\delta$  —— 潮气量示值误差, %;

 $V_0$  —— 主动模拟肺潮气量 3 次示值平均值, mL;

 $V_m$  —— 呼吸机测试仪潮气量 3 次示值平均值, mL。

各输入量的灵敏系数计算如下:

$$
c(V_{\rm m}) = \frac{\partial(\delta)}{\partial V_{\rm m}} = -\frac{V_0}{V_{\rm m}^2}
$$

$$
c(V_0) = \frac{\partial(\delta)}{\partial V_0} = \frac{1}{V_{\rm m}}
$$

各输入量的标准不确定度为:

$$
u_1 = |c(V_m)|u(V_m)
$$
  

$$
u_2 = |c(V_0)|u(V_0)
$$

 $\mu_1$ 和 $\mu_2$ 互不相关,因此有

$$
u_c = \sqrt{u_1^2 + u_2^2}
$$

#### F.2 标准不确定度分量的评定及计算

F.2.1 主动模拟肺潮气量 3 次示值平均值 V<sub>0</sub> 的标准不确定度

1) 测量重复性引入的标准不确定度 $u_1(V_0)$ 

将主动模拟肺与呼吸机测试仪连接,按校准规范要求设置好主动模拟肺的各种工作 参数,主动模拟肺潮气量设置为 500 mL。待呼吸机测试仪潮气量示值稳定后,记录数

22

据,共记录10次,得结果如下:

表 C.5 模拟肺潮气量测量结果单位:mL

| 测序          |     | ∸   | ັ   |     | ັ   |     |     |     |     |     |
|-------------|-----|-----|-----|-----|-----|-----|-----|-----|-----|-----|
| 实际值<br>(mL) | 492 | 497 | 493 | 490 | 494 | 498 | 494 | 492 | 498 | 496 |

其重复 10 次校准, 求得  $V_0$  =494.4 mL

用贝赛尔公式算得单次值实验标准差 s (V<sub>0</sub>):

$$
s(\overline{V_0}) = \sqrt{\frac{\sum_{i=1}^{10} (V_{0i} - \overline{V_0})^2}{n-1}} = 2.8 \text{ mL}
$$

实际校准过程中,取三次测量结果的平均值作为最后的结果,故:

$$
u_1(V_0) = \frac{s(\overline{V_0})}{\sqrt{3}} = 1.6 \,\text{mL}
$$

 $\,$ 2)被校准主动模拟肺分辨力引入的标准不确定度 $\,u_{2}(V_{0})\,$ 

主动模拟肺潮气量的分辨力为 0.1 mL,则由仪器自身分辨力引起的标准不确定度  $u_2(V_{0})$ 为:

$$
u_2(V_0) = \frac{0.1}{2\sqrt{3}} \approx 0.029 \text{ mL}
$$

本示例中重复性引入的标准不确定度u<sub>1</sub>(V<sub>0</sub>)=1.6mL 大于被校准主动模拟肺的标准 不确定度u2(Vo)=0.029mL,故在计算合成标准不确定度时只需考虑重复性引入的标准 不确定度 $u_1(V_0)$ 。

3) 环境温度、湿度变化引入的标准不确定度 $u_3(V_0)$ 

在仪器的正常使用环境条件下,由于主动模拟肺和呼吸机测试仪均处于相同温度、 湿度条件下,潮气量值不受温度、湿度变化影响,故该项可以忽略不计。

4)潮气量校准结果 *V*0 的合成标准不确定度 ( ) *V*<sup>0</sup> *u*

以上各项不确定度互不相关, 因此潮气量校准结果Vo的合成标准不确定度为

$$
u\ (V_0) = u_1(V_0) = 1.6 \text{ mL}
$$

F.2.2 呼吸机测试仪潮气量 3 次示值平均值 *V*<sup>m</sup> 引入的标准不确定度

由本规范中 6.2.3 b)中规定呼吸机测试仪潮气量的最大允许误差为±3%或者±10 mL(取大者),则 500mL 校准点潮气量最大允许误差为±15 mL,考虑均匀分布,则由 呼吸机测试仪最大允许误差引入的标准不确定度为:

$$
u(V_{\rm m}) = \frac{15}{\sqrt{3}} = 8.7 \text{mL}
$$

F.3 合成标准不确定度

以上不确定度不相关,故潮气量相对示值误差的合成标准不确定u<sub>c</sub>为

$$
u_c = \sqrt{u^2(V_0) + u^2(V_{\rm m})} = \sqrt{0.32\%^2 + 1.73\%^2} = 1.76\%
$$

#### F.4 扩展不确定度:

取包含因子 k=2 , 则扩展不确定度  $U_{\text{rel}}$  为:

$$
U_{\rm rel} = k u_c = 2 \times 1.76\% = 3.6\%
$$

#### 附录 G

#### 呼吸频率校准结果的不确定度评定示例

依据 JJF 1059.1-2012《测量不确定度评定与表示》的要求,以一台呼吸频率显示 分辨力为 0.1 次/分的主动模拟肺为例,给出呼吸频率示值相对误差校准结果的测量不 确定度评定示例。其中,包括各标准不确定度分量的评定与分析、合成标准不确定度以 及扩展不确定度的计算等。

#### G.1 建立测量模型

$$
\delta = \frac{f_0 - f_{\rm m}}{f_{\rm m}} \times 100\%
$$
\n(G.1)

式中:

 $\delta$  —— 呼吸频率示值误差, %;

 $f_{\rm 0}$  —— 主动模拟肺呼吸频率 3 次示值平均值,次/分;

 $f_{\mathtt{m}}\pmod{\mathfrak{m}}$ 试仪呼吸频率 3 次示值平均值,次/分。

#### 灵敏系数

G.1 式中的各项可以认为是互不相关的,当各输入量彼此独立时,合成标准不确定 度 *<sup>u</sup><sup>c</sup>* 由下式得出:

$$
u_c^2 = \sum \big(\frac{\partial f}{\partial x_i}\big)^2 u^2(x_i)
$$

灵敏系数:

$$
c(f_0) = \frac{\partial(\delta)}{\partial f_0} = \frac{1}{f_m}
$$

$$
\frac{\partial(\delta)}{\partial f_0} = \frac{1}{f_m}
$$

$$
c(f_{\rm m}) = \frac{\partial(\delta)}{\partial f_{\rm m}} = -\frac{f_0}{f_{\rm m}^2}
$$

由于各输入量间不相关,所以合成标准不确定度 *<sup>u</sup><sup>c</sup>* 为:

2  $m$ <sup> $\cdots$ </sup>  $\cdots$  m  $u_c = \sqrt{[c(f_0)u(f_0)]^2 + [c(f_m)u(f_m)]^2}$ 

#### G.2 标准不确定度分量的评定及计算

G.2.1 主动模拟肺呼吸频率 3 次示值平均值  $f_0$  的标准不确定度

1) 测量重复性引入的标准不确定度 $u_1(f_0)$ 

将主动模拟肺与呼吸机测试仪连接,按校准规范要求设置好主动模拟肺的各种工作 参数,主动模拟肺呼吸频率设置为 20 次/分。待呼吸机测试仪呼吸频率示值稳定后, 记录数据,共记录 10 次, 得结果如下:

表 G.1 呼吸频率重复性测量数据

| 测序         |      | ∽    |      |      | ັ    |      |      | U    |      | 1 <sub>0</sub><br>1Ο |
|------------|------|------|------|------|------|------|------|------|------|----------------------|
| 实际值<br>次/分 | 20.1 | 20.1 | 20.0 | 19.8 | 20.1 | 20.3 | 20.2 | 19.8 | 19.9 | 20.1                 |

其重复 10 次校准,求得  $f_{\rm 0}$  =20.04 次/分

用贝赛尔公式算得单次值实验标准差:

$$
s(\overline{f_0}) = \sqrt{\frac{\sum_{i=1}^{10} (f_{0i} - \overline{f_0})^2}{n-1}} = 0.17 \, \text{K}/\text{K}
$$

实际校准过程中,取三次测量结果的平均值作为最后的结果,故:

$$
u_1(f_0) = \frac{s(\overline{f_0})}{\sqrt{3}} = 0.10 \, \text{K/ft}
$$

 $\alpha$  ) 被测主动模拟肺分辨力引入的标准不确定度 $u_2(f_0)$ 

主动模拟肺呼吸频率的分辨力为 0.1 次/分,则由仪器自身分辨力引起的标准不确 定度 $u_2(f_0)$ 为

$$
u_2(f_0) = \frac{0.1}{2\sqrt{3}} = 0.03 \, \text{K/ft}
$$

测量重复性引入的标准不确定度u<sub>1</sub>(f<sub>0</sub>)=0.17次/分大于被校准主动模拟肺的标准 不确定度u2(fo)=0.03次/分,故在计算合成标准不确定度时只需考虑重复性引入的标准 不确定度 $u_1(f_0)$ 。

3) 环境温度、湿度变化引入的标准不确定度 $u_3(f_0)$ 

在正常使用环境条件下,由于主动模拟肺和呼吸机测试仪均处于相同温度、湿度条 件下,呼吸频率数值不受温度、湿度变化影响,故该项可以忽略不计。

4)呼吸频率校准结果 $f_0$ 的合成标准不确定度 $u(f_0)$ 

以上各项不确定度互不相关, 因此呼吸频率校准结果 f 的合成标准不确定度为

$$
u(f_0) = \sqrt{[u_2(f_0)]^2} = 0.10 \, \text{K/ft}
$$

G.2.2 呼吸机测试仪呼吸频率 3 次示值平均值 ƒ<sub>n</sub> 引入的标准不确定度

由本规范中 6.2.3 c)中规定呼吸机测试仪呼吸频率的最大允许误差为±3%, 则 20 次/分校准点呼吸频率最大允许误差为±0.6 次/分,考虑均匀分布,故由呼吸机测试仪 最大允许误差引入的标准不确定度为:

$$
u\ (f_{\rm m}) = \frac{0.6}{\sqrt{3}} = 0.35\ \frac{\text{m}}{\text{m}}/\text{s}
$$

#### G.3 合成标准不确定度

以上各输入量间不相关,故根据公式(G.2)~(G.4)计算呼吸频率示值相对误差的 合成标准不确定 *<sup>u</sup><sup>c</sup>* 为

$$
u_c = \sqrt{[c \ (f_0)u \ (f_0)]^2 + [c \ (f_m)u \ (f_m)]^2}
$$
  
= 
$$
\sqrt{[(\frac{1}{20.0})^2 \times (0.10)^2 + [-\frac{20.1}{(20.0)^2}]^2 \times (0.35)^2}
$$
  
= 1.83%

G.4 扩展不确定度:

取包含因子  $k=2$ , 则扩展不确定度  $U_{rel}$  为:

 $U_{rel} = ku_c = 2 \times 1.83\% \approx 3.7\%$